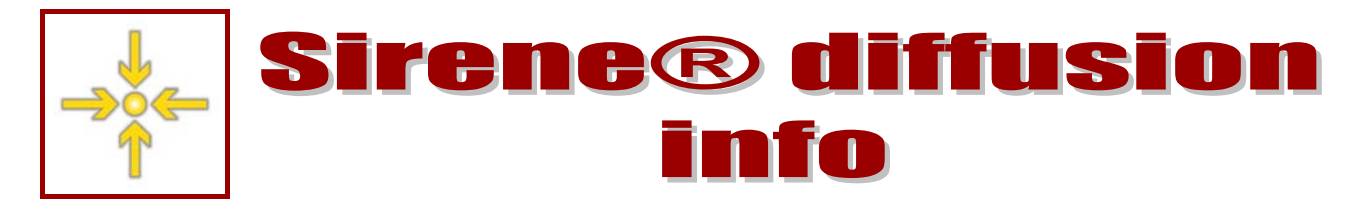

**Lettre d'information de l'Insee aux utilisateurs de la base de données Sirene® n°13 – novembre 2012** 

# *À la Une*

*La refonte de la diffusion des produits Sirene avance selon le calendrier prévu : dès la première semaine de janvier 2013, les commandes hors abonnement et les nouveaux abonnements seront livrés en nouvelle version pour tous les produits. Il en sera de même pour toutes les livraisons relatives aux créations hebdomadaires.* 

*Les incertitudes liées à la catégorie professionnelle des personnes physiques viennent d'être levées : l'information sera livrée via la variable « nature de l'établissement d'un entrepreneur individuel », selon des modalités détaillées en page 2.* 

*L'insertion de cette nouvelle variable, et par la même occasion celle de trois zones réservées, ont exigé l'aménagement des dessins de fichier ; les nouveaux dessins seront très prochainement en ligne sur [www.sirene.fr](http://www.sirene.fr/) et sont disponibles sur demande.* 

### *L'actualité des prochaines semaines*

#### **Mise à disposition des fichiers de test**

Les fichiers de test seront disponibles avant la fin de la première quinzaine de décembre. Ils seront proposés sous les formats CSV et TXT, pour les différents dessins modifiés en janvier 2013 (moyen «  $M \gg et$  long «  $L \gg$ ).

L'Insee préviendra directement les utilisateurs de la disponibilité effective des fichiers.

### *Comprendre et utiliser SIRENE®*

#### **Évolution de la nomenclature des catégories juridiques au 17/12/2012**

Afin de se conformer aux évolutions réglementaires, la nomenclature des catégories juridiques sera modifiée dans le répertoire Sirene à partir du 17 décembre 2012.

Cinq codes seront créés pour les sociétés de participations financières de professions libérales :

- **5370** : Société de Participations Financières de Profession Libérale Société en commandite par actions (SPFPL SCA)
- **5470** : Société de Participations Financières de Profession Libérale Société à responsabilité limitée (SPFPL SARL)
- **5570** : Société de Participations Financières de Profession Libérale Société anonyme à conseil d'administration (SPFPL SA à conseil d'administration)
- **5670** : Société de Participations Financières de Profession Libérale Société anonyme à Directoire (SPFPL SA à directoire)
- **5770** : Société de Participations Financières de Profession Libérale Société par actions simplifiée (SPFPL SAS)

Un code est créé pour les sociétés Interprofessionnelles de Soins Ambulatoires :

- **6511** : Sociétés Interprofessionnelles de Soins Ambulatoires

Par ailleurs, un intitulé est modifié :

- **7225** : Collectivité et territoire d'outre-mer.

*Consultez la [nomenclature des catégories juridiques](http://insee.fr/fr/methodes/default.asp?page=nomenclatures/cj/cj.htm) sur www.insee.fr, rubrique « Définitions et méthodes »* 

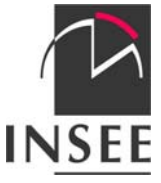

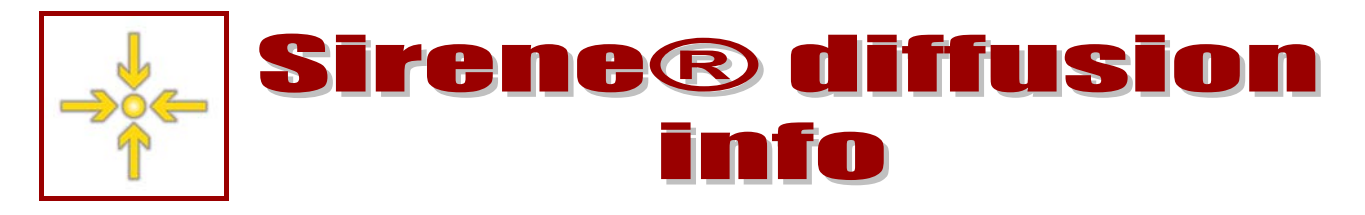

## *Assurer la transition*

*Pour vous aider à anticiper les changements qui interviendront en 2013.* 

#### **Nature de l'établissement d'un entrepreneur individuel**

Deux nouvelles variables donneront la « nature de l'établissement d'un entrepreneur individuel » : NATETAB et son libellé LIBNATETAB.

La variable NATETAB a été calculée par combinaison du secteur d'activité principale et de l'appartenance éventuelle à un répertoire ou registre, selon une méthode permettant de réduire sensiblement le nombre des unités classées en « autre entrepreneur individuel ».

Les « agents commerciaux » sont par ailleurs inclus dans les « commercants ».

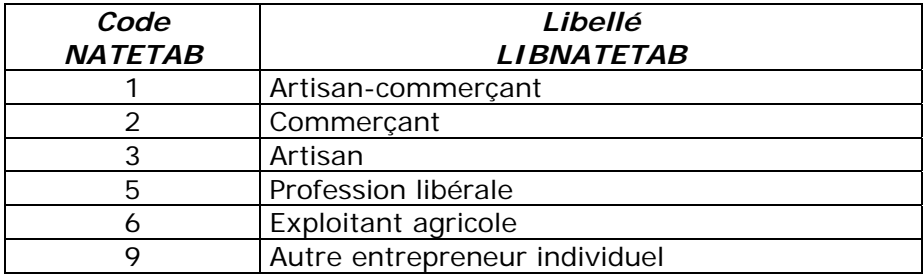

Ces deux variables seront calculées pour chaque établissement ; elles seront à blanc pour les personnes morales.

Le code de la nature juridique des personnes morales sera donné par la variable NJ ; le libellé correspondant sera donné par la variable LIBNJ. Ces deux variables sont définies au niveau de l'entreprise ; elles seront à blanc pour les entrepreneurs individuels.

#### **Des zones réservées pour permettre de futurs enrichissements**

Les zones réservées ZR1, ZR2 et ZR3 seront ajoutées aux futurs dessins de fichier.

Ces variables seront à blanc dans les produits livrés début 2013 ; elles permettront par la suite d'introduire d'éventuelles variables supplémentaires sans modifier les dessins.

ZR1 sera positionnée à la fin du bloc « localisation géographique », avant la variable SIEGE ;

ZR2 sera positionnée à la fin du bloc « caractéristiques économiques de l'établissement », avant la variable NOMEN\_LONG ;

ZR3 sera positionnée à la fin du bloc «caractéristiques économiques de l'entreprise », après la variable TCA dans le dessin moyen « M » et après MONOREG dans le dessin long « L ».

> *Consultez le site sirene.fr pour plus d'information sur les différents [dessins de fichier](http://www.sirene.fr/Documentation_technique/default.asp?page=Documentation_Dessins.htm).*

#### *En Bref*

*Retrouvez sur insee.fr les statistiques issues du répertoire Sirene et tous les [chiffres clés,](http://insee.fr/fr/themes/theme.asp?theme=9&sous_theme=0&type=&nivgeo=0&submit=Ok) [données détaillées, études et analyses](http://insee.fr/fr/themes/theme.asp?theme=9&sous_theme=0&type=&nivgeo=0&submit=Ok) [du thème « Entreprise ».](http://insee.fr/fr/themes/theme.asp?theme=9&sous_theme=0&type=&nivgeo=0&submit=Ok)*

*Cette lettre est produite par l'équipe Sirene diffusion de l'Insee.* 

*Toute l'information sur le site* 

*[www.sirene.fr](http://www.sirene.fr/)*

**Lettre d'information de l'Insee aux utilisateurs de la base de données Sirene® n°13 – novembre 2012** 

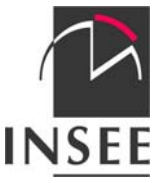